### Wprowadzenie do wirtualizacji

### J. Apelski G. Chimosz S. Kurek

Wydziaª Matematyki, Informatyki i Mechaniki

9 listopada 2007

メロト メタト メミト メミト

<span id="page-0-0"></span> $2990$ 

Apelski, Chimosz, Kurek [Wirtualizacja](#page-47-0)

# Spis treści

- **<sup>1</sup>** Wirtualizacja
- <sup>2</sup> Technikalia
- **3** Rodzaje wirtualizacji
	- Rodzaje wirtualizacji
	- Maszyny wirtualne
	- Parawirtualizacja
	- Wirtualizacja OS
	- Emulacja
	- **Emulacja API**
	- User Mode Linux
	- Porównanie
- <sup>4</sup> Ciekawostki

4 0 8

Έ **B**   $\Omega$ 

[Wprowadzenie](#page-2-0) [Zastosowania](#page-5-0)

イロメ イ母メ イヨメ イヨメ

<span id="page-2-0"></span> $\Omega$ 

**Wirtualizacja** Co to jest?

- Warstwa pośrednia interfejsu producent-konsument
- Abstrakcja zasobów
	- Jeden jako wiele
	- Wiele jako jeden
- Wirtualizacja platform
	- $\bullet$  Sprzętowych emulacja
	- **•** Systemowych
- Wirtualizacja zasobów systemowych
	- RAID, NAT, VPN, pamięć wirtualna...
	- o tym nie mówimy )

[Wprowadzenie](#page-2-0) [Zastosowania](#page-5-0)

**K ロ ▶ K 何 ▶** 

 $\prec$ 重  $\mathbf{p}$ ×, 경기 E  $299$ 

# Pojęcia

- Host,gospodarz
- Gość
- **•** Hypervisor, VMM
	- Natywny
	- Gościnny

[Wprowadzenie](#page-2-0) [Zastosowania](#page-5-0)

**Kロト K同ト** 

 $\mathcal{A}$ ∍  $\mathbf{p}$  .  $\leftarrow \Xi \rightarrow$ 

э

 $2990$ 

Kryteria oceny Czego oczekujemy od wirtualizacji?

- Kryteria Popka-Goldberga
	- Równoważność
	- Kontrola zasobów
	- Wydajność

[Wprowadzenie](#page-2-0) [Zastosowania](#page-5-0)

## Zastosowania

- **o** Inne OS, architektury
	- Dostęp do aplikacji na różne platformy
- **o** Testowanie
	- **•** Implementacja systemów operacyjnych
	- Potencjalnie niebezpieczne aplikacje
	- Dydaktyka
- Szybsze restarty
	- Zapisywanie obrazu serwera
- Konsolidacja serwerów
	- Wiele serwerów logicznych na jednej maszynie
	- Niski średni współczynnik wykorzystania
	- Bezpieczeństwo
- Izolacja użytkowników
	- Konta shellowe
- Honey-poty

**K ロ ト K 何 ト K 手** 

Э×

<span id="page-5-0"></span> $200$ 

[Architektura x86](#page-6-0) [Rozszerzenia architektury x86](#page-9-0) [Ring](#page-10-0) (−1)0 ÷ 3

K ロ ▶ K 何 ▶ K ヨ ▶ K ヨ ▶

<span id="page-6-0"></span> $\Omega$ 

Problemy z architektura x86

- **•** Pierwotna architektura x86 nie spełniała kryteriów Popka-Goldberga
- **•** Bardzo trudno było stworzyć maszynę wirtualną
- Stronicowanie, mechanizm zabezpieczenia, segmentacja w założeniu miały być zarządzane tylko przez jeden system operacyjny
- Jedynym rozwiązaniem było programowe ominięcie różnych problemów powstających przy wirtualizacji

[Architektura x86](#page-6-0) [Rozszerzenia architektury x86](#page-9-0) [Ring](#page-10-0) (−1)0 ÷ 3

イロメ イ母メ イヨメ イヨメー

 $200$ 

Problemy z architektura x86 Instrukcje

- **•** Istnieją instrukcje, które pozwalają na odczytanie rejestrów systemowych w trybie użytkownika
- Nie ma sprzętowych mechanizmów wykrywania wszystkich instrukcji, które nie działają poprawnie w wirtualnym ±rodowisku
- **•** Należy tak przerywać wykonanie kodu (tworzyć breakpointy), »eby nadzorca mógª odpowiednio reagowa¢
- Modyfikacje jakich użyjemy nie mogą zostać wykryte przez gościa

[Architektura x86](#page-6-0) [Rozszerzenia architektury x86](#page-9-0) [Ring](#page-10-0) (−1)0 ÷ 3

イロト イ母ト イヨト イヨト

 $200$ 

Problemy z architektura x86 Dalsze problemy

- Należy tak ustawić breakpointy, żeby nigdy nie dopuścić do wykonania kodu, który nie byª jeszcze sprawdzony
- Trzeba uważać na kod, który zagląda do już przeskanowanej części programu
- Jeszcze większym problemem jest kod, który modyfikuje przeskanowaną część
- Istnieją sztuczki, dzięki którym tworzy się stronę z kodem wykonywalnym, którego nie można odczytać i zapisać

[Architektura x86](#page-6-0) [Rozszerzenia architektury x86](#page-9-0) [Ring](#page-10-0)  $(-1)0 \div 3$ 

 $\lambda$  . The  $\lambda$ 

<span id="page-9-0"></span> $200$ 

### Rozszerzenia architektury x86 sprzętowe rozwiązanie problemu

- Intel Virtualization Technology (IVT)
	- zwana też Vanderpool
	- Rozszerzenie architektury x86 o wirtualizacje
	- VT-x dla 32-bitowych procesorów Intela
	- VT-i dla procesorów IA-64 (Itanium)

AMD virtualization (AMD-V)

- nazwa wewnętrzna Pacifica
- dla 64-bitowych procesorów x86
- stworzone równolegle z rozwiązaniem Intela

[Architektura x86](#page-6-0) [Rozszerzenia architektury x86](#page-9-0) [Ring](#page-10-0)  $(-1)0 \div 3$ 

イロト イ押ト イヨト イヨト

<span id="page-10-0"></span> $200$ 

# Ring  $(-1)0 \div 3$

- Hierarchiczne domeny Ringi są zorganizowane w hierarchię.
- Sprzętowe wsparcie dla SO.
- **•** Tradycyjny podział:
	- $0 -$ kernel
	- $\bullet$  1, 2 sterowniki urządzeń, wirtualizacja
	- $\bullet$  3 procesy użytkownika
- Ring -1 jest jednym ze sposobów wirtualizacji SO o zamknietych źródłach (AMD-V, Intel VT)

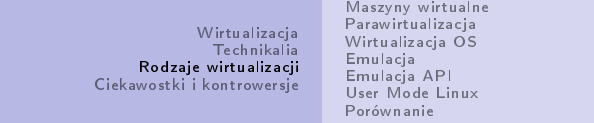

# Rodzaje wirtualizacji

- · Możliwe jest kilka różnych podejść do wirtualizacji.
- Poszczególne rodzaje różnią się:
	- Mo»liwo±ciami
	- Wydajnością
	- W praktyce: zastosowaniem

イロメ イ母メ イヨメ イヨメー

E

<span id="page-11-0"></span> $2990$ 

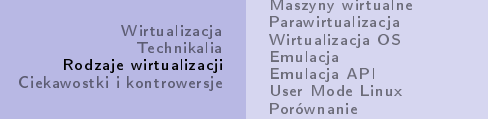

# Rodzaje wirtualizacji

- Maszyny wirtualne
- Parawirtualizacja
- Wirtualizacja systemów operacyjnych
- **•** Emulacja
- Emulacja API
- Specyficzny przypadek: UML

 $\leftarrow$   $\Box$ 

 $200$ 

[Maszyny wirtualne](#page-13-0)

[Parawirtualizacja](#page-24-0) Wirtualizacia OS **Emulacia** [Emulacja API](#page-37-0) [User Mode Linux](#page-38-0) [Porównanie](#page-43-0)

イロメ イ母メ イヨメ イヨメ

<span id="page-13-0"></span> $\Omega$ 

### Maszyny wirtualne Wprowadzenie

- Wirtualizacja pełna, właściwa...
	- Wirtualizacja natywna przy wsparciu sprzętowym
- Symulacja wszystkich elementów sprzętu
- Ta sama architektura!
- Dowolne programy i (teoretycznie) systemy operacyjne
- Problem: przechwytywanie niebezpiecznych instrukcji
	- Pułapka i symulacja

#### [Maszyny wirtualne](#page-13-0)

[Parawirtualizacja](#page-24-0) [Wirtualizacja OS](#page-29-0) [Emulacja](#page-33-0) [Emulacja API](#page-37-0) [User Mode Linux](#page-38-0) [Porównanie](#page-43-0)

メロト メタト メミト メミト

Þ

 $QQ$ 

Maszyny wirtualne Przykłady

- Virtual PC
- VMWare Workstation
- QEMU (+ kqemu)
- Virtual Box

[Maszyny wirtualne](#page-13-0) [Parawirtualizacja](#page-24-0) Wirtualizacia OS

**Emulacia** [Emulacja API](#page-37-0) [User Mode Linux](#page-38-0) [Porównanie](#page-43-0)

イロメ イ母メ イヨメ イヨメ

 $\Omega$ 

### Microsoft Virtual PC Przedstawienie

- Oryginalny producent Connectix
	- Pierwsze wydanie czerwiec 1997
	- Początkowo emulator x86 dla Mac-ów na PowerPC
	- Pierwsza wersja na MS Windows: czerwiec 2001
- Przejęcie przez Microsoft w lutym 2003
- Platforma docelowa: MS Windows
	- ...oraz Mac OS na PowerPC
- Darmowy od lipca 2006

[Maszyny wirtualne](#page-13-0) [Parawirtualizacja](#page-24-0) Wirtualizacia OS **Emulacia** [Emulacja API](#page-37-0) [User Mode Linux](#page-38-0) [Porównanie](#page-43-0)

### Microsoft Virtual PC **Możliwości**

- Wersja dla x86
	- Zasada dziaªania peªna wirtualizacja
		- Wersja 2007 wykorzystuje AMD-V i IVT
	- Wsparcie dla sieci, napędów CD/DVD, dźwięku, drukarek...
	- Virtual Machine Additions dla systemów Microsoftu
		- M.in. zwiększenie wydajności, wsparcie dla akceleracji 3D.

イロメ イ母メ イヨメ イヨメ

 $\Omega$ 

- Zapisywanie obrazu maszyny
- Wydajność prawie natywna
- Wersja dla PowerPC
	- Emulator x86 dla Mac OS X
	- Bardzo niska wydajność
	- Praktycznie zażegnany

#### [Maszyny wirtualne](#page-13-0)

[Parawirtualizacja](#page-24-0) [Wirtualizacja OS](#page-29-0) **Emulacia** [Emulacja API](#page-37-0) [User Mode Linux](#page-38-0) [Porównanie](#page-43-0)

イロト イ母ト イヨト イヨト

 $200$ 

### Microsoft Virtual PC Systemy Gościa

- **Obsługuje:** 
	- $\bullet$  DOS
	- Windows 3.1 Vista
	- $\bullet$  OS/2
	- Linux modyfikowany lub ograniczony
	- Mac OS X zabrania licencja, dodatkowo mechanizmy anty-pirackie
- Zastosowania:
	- Hobbistyczne prosty i darmowy
	- Dydaktyka
	- Development

#### [Maszyny wirtualne](#page-13-0)

[Parawirtualizacja](#page-24-0) Wirtualizacia OS **Emulacia** [Emulacja API](#page-37-0) [User Mode Linux](#page-38-0) [Porównanie](#page-43-0)

イロメ イ母メ イヨメ イヨメ

 $\Omega$ 

### VMWare Workstation Przedstawienie

- Producent: VMWare
	- VMWare Server
	- VMWare Fusion
- Pierwsze wydanie 1999
- Platformy docelowe: Windows i Linux
- 30-dniowy darmowy okres próbny
- VMWare Player darmowy
	- Nie tworzy obrazów, jedynie uruchamia
	- Można je ściągnąć z Internetu
	- Trochę gorsza wydajność, brak SMP

[Maszyny wirtualne](#page-13-0) [Parawirtualizacja](#page-24-0) Wirtualizacia OS **Emulacia** [Emulacja API](#page-37-0) [User Mode Linux](#page-38-0) [Porównanie](#page-43-0)

### VMWare Workstation **Możliwości**

- Zasadniczo platforma wirtualizacyjna
	- Od wersji 6.0 eksperymentalne wsparcie dla parawirtualizacji

イロメ イ母メ イヨメ イヨメ

 $\Omega$ 

- · Otwarty protokół VMI, włączony do jądra 2.6.21
- Rozbudowana funkcjonalność
	- Praktycznie wszystkie urządzenia peryferyjne
	- Zarządzanie snapshotami
	- Rozbudowane wsparcie dla sieci
	- Uªatwione administrowanie
	- Szyfrowanie
- Wydajność prawie natywna

#### [Maszyny wirtualne](#page-13-0)

[Parawirtualizacja](#page-24-0) [Wirtualizacja OS](#page-29-0) **Emulacia** [Emulacja API](#page-37-0) [User Mode Linux](#page-38-0) [Porównanie](#page-43-0)

イロメ イ母メ イヨメ イヨメー

э

 $200$ 

### VMWare Workstation Systemy Gościa

- **•** Obsługuje:
	- $\bullet$  DOS
	- Windows
	- Linux
	- FreeBSD
	- Netware
	- Solaris
	- Broadest Host & Guest Operating System Support"
- Starsze wersje miewają problemy z nowymi jądrami

#### [Maszyny wirtualne](#page-13-0)

[Parawirtualizacja](#page-24-0) [Wirtualizacja OS](#page-29-0) [Emulacja](#page-33-0) [Emulacja API](#page-37-0) [User Mode Linux](#page-38-0) [Porównanie](#page-43-0)

メロト メタト メミト メミト

Þ

 $QQ$ 

### VMWare Workstation Zastosowania

- **•** Produkcja i testowanie oprogramowania
- Demonstracje produktów u klienta
- Również dydaktyka

[Maszyny wirtualne](#page-13-0) [Parawirtualizacja](#page-24-0) Wirtualizacia OS **Emulacia** [Emulacja API](#page-37-0) [User Mode Linux](#page-38-0) [Porównanie](#page-43-0)

イロメ イ母メ イヨメ イヨメー

 $\Omega$ 

QEMU z kqemu w systemie Hosta

- QEMU bez kqemu dynamiczna rekompilacja
- Moduł jądra KQEMU akcelerator dla x86
- Kod użytkownika uruchamiany w procesorze, emulacja tylko kodu jadra
- Dla większości aplikacji: wzrost wydajności z 10%-20% do 80%-90% prędkości natywnej
- Nadal brak sterowników dla systemu Gościa aplikacje multimedialne kuleja
- Istnieją porty na FreeBSD i Windows

[Maszyny wirtualne](#page-13-0) [Parawirtualizacja](#page-24-0) Wirtualizacia OS **Emulacia** [Emulacja API](#page-37-0) [User Mode Linux](#page-38-0) [Porównanie](#page-43-0)

# **VirtualBox**

- Oryginalny producent InnoTek
- Styczeń 2007 VirtualBox Open Source Edition
- Wersja płatna do darmowego użytku dla celów niekomercyjnych
- Zasada dziaªania:
	- W miarę możliwości wirtualizuje kod gościa
	- $\bullet$  Kod uprzywilejowany Gościa uruchamiany w ring 1
	- W razie potrzeb dokonuje dynamicznej rekompilacji na bazie rekompilatora QEMU

イロメ イ母メ イヨメ イヨメー

 $\Omega$ 

- Wsparcie dla IVT, eksperymentalne wsparcie dla AMD-V
- Elastyczny

[Maszyny wirtualne](#page-13-0) [Parawirtualizacja](#page-24-0) [Wirtualizacja OS](#page-29-0) **Emulacia** [Emulacja API](#page-37-0) [User Mode Linux](#page-38-0) [Porównanie](#page-43-0)

メロト メタト メミト メミト

<span id="page-24-0"></span> $200$ 

### Dostosowanie Gościa do wirtualizacji

- Zamiast emulować sprzęt, lepiej dostarczyć API hypercall
- **...** najlepiej mieć wsparcie w procesorze ;)

[Maszyny wirtualne](#page-13-0) [Parawirtualizacja](#page-24-0) Wirtualizacia OS **Emulacia** [Emulacja API](#page-37-0) [User Mode Linux](#page-38-0) [Porównanie](#page-43-0)

# Parallels Desktop for Mac

- Wymaga MacOS X, wspiera w pełni Intel VT
- VirtualPC for Mac protoplasta, obecnie porzucony
- Zaawansowane współdzielenie plików pomiędzy Hostem a Gościem
- **•** Snapshoty
- **Q** DirectX z Wine
- Oficjalnie wspierane systemy Gościa:
	- Windows 3.1 Vista
	- Linux (SUSE, Red Hat, Debian, Fedora Core, Mandriva, Xandros)
	- FreeBSD, OpenBSD 3.8
	- OS/2, eComStation
	- Solaris
	- MS-DOS

すロト オ何 ト オラ ト オラトー

 $\Omega$ 

[Maszyny wirtualne](#page-13-0) [Parawirtualizacja](#page-24-0) Wirtualizacia OS **Emulacia** [Emulacja API](#page-37-0) [User Mode Linux](#page-38-0) [Porównanie](#page-43-0)

イロト イ押ト イヨト イヨト

 $\Omega$ 

# XEN

- Ian Pratt, University of Cambridge, 2003
- Wspiera IA-32, x86-64, IA-64 oraz PowerPC
- Host Linux lub NetBSD (zmodyfikowane)
- Gość różne systemy unixowe (modyfikowane); Windows (od Xen 3.0)
- Wolny (free), ale istnieje komercyjna implementacja: Citrix XenServer Enterprise Edition
- Novell SUSE 10, Red Hat's RHEL 5/Fedora 7, Sun Microsystems Solaris 10, Debian Etch, Ubuntu 6.10

[Maszyny wirtualne](#page-13-0) [Parawirtualizacja](#page-24-0) [Wirtualizacja OS](#page-29-0) **Emulacia** [Emulacja API](#page-37-0) [User Mode Linux](#page-38-0) [Porównanie](#page-43-0)

XEN wspierane systemy Gościa

- $\bullet$  Linux 2.6.23+, patche dla wcześniejszych
- Minix
- Plan 9 from Bell Labs
- $\bullet$  NetBSD 2.0+
- OpenBSD
- **o** FreeBSD
- OpenSolaris
- NetWare
- GNU/Hurd/Mach (gnumach-1-branch-Xen-branch)
- OZONE (Xen v1.2)
- oraz Windows XP :)

イロト イ母ト イヨト イヨト

 $\Omega$ 

[Maszyny wirtualne](#page-13-0) [Parawirtualizacja](#page-24-0) [Wirtualizacja OS](#page-29-0) **Emulacia** [Emulacja API](#page-37-0) [User Mode Linux](#page-38-0) [Porównanie](#page-43-0)

# XEN

Zalety:

- Szybkość
- Przemieszczanie domeny "w locie" (60-300 ms)

Wady:

- Konieczność modyfikowania jądra gościa lub posiadania odpowiedniego procesora
- **•** Skomplikowany system
- Dość trudna instalacja (w porównaniu do UML czy VirtualPC)

イロト イ母ト イヨト イヨト

<span id="page-28-0"></span> $\Omega$ 

[Maszyny wirtualne](#page-13-0) [Parawirtualizacja](#page-24-0) [Wirtualizacja OS](#page-29-0) **Emulacia** [Emulacja API](#page-37-0) [User Mode Linux](#page-38-0) [Porównanie](#page-43-0)

イロト イ母ト イヨト イヨト

<span id="page-29-0"></span> $200$ 

### Wirtualizacja OS Wstęp

- Szybsze niż inne rodzaje wirtualizacji
- Wiele instancji tego samego systemu operacyjnego
- · Wszystkie instancje pracują na tym samym jądrze
- Wygodne do testowania nowego oprogramowania
- Zwiększa bezpieczeństwo pracy dzięki odizolowaniu różnych części systemu

[Maszyny wirtualne](#page-13-0) [Parawirtualizacja](#page-24-0) [Wirtualizacja OS](#page-29-0) **Emulacia** [Emulacja API](#page-37-0) [User Mode Linux](#page-38-0) [Porównanie](#page-43-0)

イロト イ母ト イヨト イヨト

<span id="page-30-0"></span> $\Omega$ 

# OpenVZ

- Tworzy wirtualne środowiska (VE)
- **Obsługuje Linuksa**
- VE jest tylko 1-3% wolniejsze
- Checkpoint możliwość przeniesienia VE na inny serwer bez potrzeby restartu
- obsługuje do 64 procesorów i 64 GB pamięci RAM
- Pojedyncze VE można przeskalować tak, by wykorzystywało wszystkie zasoby komputera

[Maszyny wirtualne](#page-13-0) [Parawirtualizacja](#page-24-0) [Wirtualizacja OS](#page-29-0) **Emulacia** [Emulacja API](#page-37-0) [User Mode Linux](#page-38-0) [Porównanie](#page-43-0)

# Virtuozzo

- **Stworzony przez SWsoft**
- Oparty na OpenVZ
- Jedno wspólne jądro
- Obsługuje Linuksa od 2001, Windows od 2005
- $\bullet$  Wikipedia twierdzi, że jest to jedyny program tego typu obsługujący Windows
- Pozwala uruchomić setki VE zachowując funkcjonalność serwera
- Można przekierować zasoby do różnych VE bez konieczności restartu

Þ

<span id="page-31-0"></span> $200$ 

化重 经一

∢ ロ ▶ → ( 伊 ▶ → ( ヨ ▶

● Zawiera narzędzia do zarządzania wielo[ma](#page-30-0) [V](#page-32-0)[E](#page-30-0) [n](#page-31-0)[a](#page-32-0)[ra](#page-28-0)[z](#page-29-0)

[Maszyny wirtualne](#page-13-0) [Parawirtualizacja](#page-24-0) [Wirtualizacja OS](#page-29-0) **Emulacia** [Emulacja API](#page-37-0) [User Mode Linux](#page-38-0) [Porównanie](#page-43-0)

FreeBSD Jail na FreeSBD

- Mechanizm wirtualizacji na poziomie OS dla FreeBSD
- **·** Pozwala administratorowi podzielić system na niezależne podsystemy - Jaile
- Każdy Jail to VE posiada własne pliki, procesy, użytkowników i zasoby sieciowe
- Jaile są od siebie odseparowane, co zapewnia bezpieczeństwo

イロメ イ母メ イヨメ イヨメー

<span id="page-32-0"></span> $\Omega$ 

● Root Jaila nie ma dostępu do całego systemu

[Maszyny wirtualne](#page-13-0) [Parawirtualizacja](#page-24-0) [Wirtualizacja OS](#page-29-0) [Emulacja](#page-33-0) [Emulacja API](#page-37-0) [User Mode Linux](#page-38-0) [Porównanie](#page-43-0)

メロト メタト メミト メミト

E

<span id="page-33-0"></span> $QQ$ 

### Emulacja Wstęp

- **•** Pełne emulowanie innej maszyny
- Zapewnia największą przenośność
- Duży spadek wydajności

[Maszyny wirtualne](#page-13-0) [Parawirtualizacja](#page-24-0) Wirtualizacia OS [Emulacja](#page-33-0) [Emulacja API](#page-37-0) [User Mode Linux](#page-38-0) [Porównanie](#page-43-0)

イロメ イ母メ イヨメ イヨメ

 $200$ 

# Bochs

- Emulator PC klasy x86 i amd64
- **•** Kevin Lawton
- Pierwotnie program komercyjny
- **Popularny wśród twórców systemów operacyjnych**
- Emuluje wszystkie elementy komputera
- **•** Istnieją wersje pod Windows, Linuksa oraz Mac OS X

[Maszyny wirtualne](#page-13-0) [Parawirtualizacja](#page-24-0) Wirtualizacia OS [Emulacja](#page-33-0) [Emulacja API](#page-37-0) [User Mode Linux](#page-38-0) [Porównanie](#page-43-0)

# DOSBox

- **Emulator PC klasy x86**
- Open source
- Tworzy środowisko DOS-owe
- **•** Przeznaczony głównie do uruchamiania starych gier
- Wersje pod Linuksa, OpenBSD, FreeBSD, Windows, Mac OS X, OS/2, Palm OS, RISC OS oraz BeOS

イロト イ母ト イヨト イヨト

 $QQ$ 

[Maszyny wirtualne](#page-13-0) [Parawirtualizacja](#page-24-0) Wirtualizacia OS [Emulacja](#page-33-0) [Emulacja API](#page-37-0) [User Mode Linux](#page-38-0) [Porównanie](#page-43-0)

QEMU bez kqemu w systemie Hosta

- Fabrice Bellard
- Bez kqemu może pracować w trybie pełnej emulacji
- Pozwala emulowa¢ komputer klasy x86, amd64, alpha, mips oraz sparc
- **Emuluje procesor jak i inne podzespoły docelowej maszyny**
- Może służyć do uruchomienia wielu wirtualnych komputerów różnego typu na jednym komputerze
- Dynamiczna translacja przyspiesza szybkość emulacji
- Wersje pod Linuksa, Windows, Mac OS X oraz OpenSolaris

イロメ イ母メ イヨメ イヨメー

 $\Omega$ 

[Maszyny wirtualne](#page-13-0) [Parawirtualizacja](#page-24-0) Wirtualizacia OS **Emulacia** [Emulacja API](#page-37-0) [User Mode Linux](#page-38-0) [Porównanie](#page-43-0)

<span id="page-37-0"></span> $\Omega$ 

# Wine

- Wine Is Not an Emulator
- Bob Amstadt i Eric Youngdale
- $\bullet$  Zamiast emulować, Wine zapewnia interfejs, którym można zastąpić jądro Windows
- Z małymi problemami uruchamia większość oprogramowania
- Posiada odpowiedniki większości bibliotek dll
- Moduł Direct3D jest ciągle rozwijany (np. dodawana jest obsªuga Pixel Shaderów)
- Może używać oryginalnych bibliotek dll Microsoftu
- Napisany na Linuksa, ale sa też wersja dla Mac OS X, FreeBSD oraz Solarisa イロト イ母ト イヨト イヨト

[Maszyny wirtualne](#page-13-0) [Parawirtualizacja](#page-24-0) Wirtualizacia OS **Emulacia** [Emulacja API](#page-37-0) [User Mode Linux](#page-38-0) [Porównanie](#page-43-0)

イロメ イ母メ イヨメ イヨメ

<span id="page-38-0"></span> $200$ 

## UML

- Je Dike, Paolo Giarrusso (aka BlaisorBlade), Bill Stearns
- user-mode-linux.sourceforge.net (w przebudowie)
- umlwin32.sourceforge.net
- Pierwotnie na x86, porty na IA-64, AMD64, PowerPC

[Maszyny wirtualne](#page-13-0) [Parawirtualizacja](#page-24-0) Wirtualizacia OS **Emulacia** [Emulacja API](#page-37-0) [User Mode Linux](#page-38-0) [Porównanie](#page-43-0)

イロト イ伊 ト イヨ ト イヨ トー

э

 $200$ 

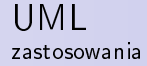

- Serwery wirtualne (linode.com, od \$19.95 / miesiac; linuxzoo.net)
- Wirtualne sieci (z wyjściem na świat) (www.netkit.org) (VNUML)
- $\bullet$  X poprzez sieć mogą wyświetlać się na hoście
- honey-pot
- o debugowanie jądra

[Maszyny wirtualne](#page-13-0) [Parawirtualizacja](#page-24-0) Wirtualizacia OS **Emulacia** [Emulacja API](#page-37-0) [User Mode Linux](#page-38-0) [Porównanie](#page-43-0)

イロト イ押ト イヨト イヨト

 $200$ 

### UML dlaczego UML?

Zalety:

- $\bullet$  qemu szybkość
- Xen, VMWare ESX prostota (instalacja, koncepcja)
- *hostfs* banalnie łatwy dostęp do plików hosta
- "krówki" (pliki Copy On Write)
- MADV REMOVE należy wkrótce oczekiwać wparcia hotplug pamięci w UML

Wady:

• szybkość

[Maszyny wirtualne](#page-13-0) [Parawirtualizacja](#page-24-0) [Wirtualizacja OS](#page-29-0) [Emulacja](#page-33-0) [Emulacja API](#page-37-0) [User Mode Linux](#page-38-0) [Porównanie](#page-43-0)

メロメ メ都 メメ きょく ミメー

 $\equiv$ 

 $QQ$ 

## PTRACE\_SYSEMU vs. PTRACE\_SYSCALL

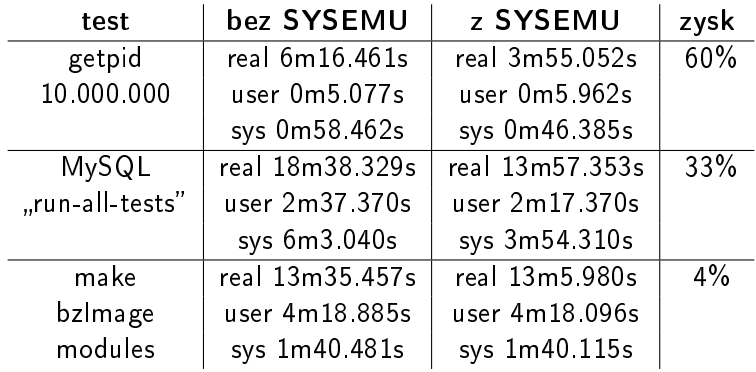

Na podstawie: sysemu.sourceforge.net

[Maszyny wirtualne](#page-13-0) [Parawirtualizacja](#page-24-0) Wirtualizacia OS **Emulacia** [Emulacja API](#page-37-0) [User Mode Linux](#page-38-0) [Porównanie](#page-43-0)

SKAS Separate Kernel Address Space

- W waniliowym Linuksie 2.6.0+ SKAS1
- SKAS3 v8.2 dla Linuksa 2.6.20-
- Szybciej i bezpieczniej niż z Traced Thread
- [...]kernel build is almost twice as fast with skas mode as with tt mode, and is within 30% of the host's time. Bill Stearns saw a script's running time drop from 50 seconds to 14 seconds, almost a quadrupling in speed.

イロメ イ母メ イヨメ イヨメー

 $200$ 

• It's SMP-safe, and it's running stably on SMP hosts.

[Maszyny wirtualne](#page-13-0) [Parawirtualizacja](#page-24-0) [Wirtualizacja OS](#page-29-0) [Emulacja](#page-33-0) [Emulacja API](#page-37-0) [User Mode Linux](#page-38-0) [Porównanie](#page-43-0)

メロメ メ御き メミメ メミメー

Þ

<span id="page-43-0"></span> $299$ 

### Porównanie wirtualizatorów część 1

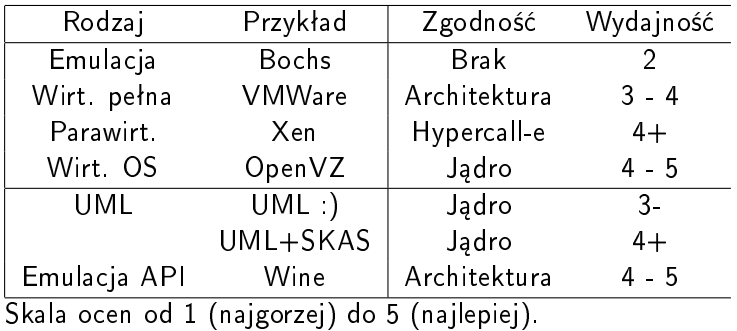

[Maszyny wirtualne](#page-13-0) [Parawirtualizacja](#page-24-0) [Wirtualizacja OS](#page-29-0) [Emulacja](#page-33-0) [Emulacja API](#page-37-0) [User Mode Linux](#page-38-0) [Porównanie](#page-43-0)

メロメ メ御き メミメ メミメー

Þ

<span id="page-44-0"></span> $299$ 

### Porównanie wirtualizatorów część 2

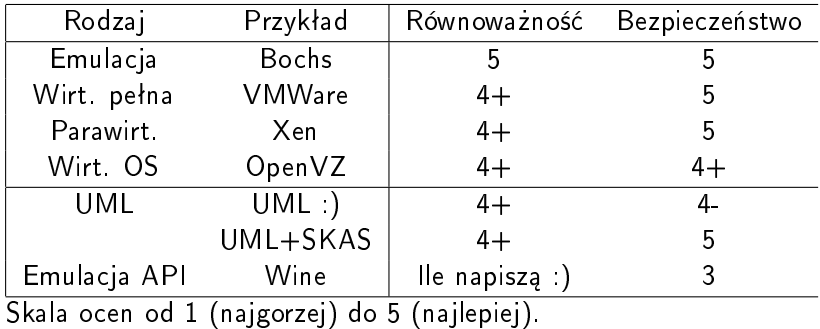

Apelski, Chimosz, Kurek [Wirtualizacja](#page-0-0)

[Transmeta](#page-45-0) [Blue Pill](#page-46-0) [lguest](#page-47-0)

Transmeta Crusoe i Efficeon

- **Procesor Very Long Instruction Word**
- Intel Itanium (core: Merced)
- **•** Porażka biznesowa
- Morfing kodu (programowy ale zrealizowany w krzemie)
- **Można zmienić mikrokod już po wyprodukowaniu układu**
- Tłumaczenie instrukcji odbywa się tylko raz; pętle i odwołania do tego samego fragmentu kodu są pobierane w postaci rozkazów VLIW z pamięci cache

<span id="page-45-0"></span> $\Omega$ 

- Optymalizacja tłumaczonego kodu (usuwanie zbędnych instrukcji!)
- Torvalds i inne sławy miały swój [w](#page-44-0)kład w [pr](#page-46-0)[oj](#page-44-0)[ek](#page-45-0)[t](#page-46-0)...

# Blue Pill

- Rootkit zaprojektowany przez Joannę Rutkowską w 2006
- Teoretycznie umożliwia "całkowite" i "niewykrywalne" przejęcie kontroli nad systemem ofiary
- Bazuje na AMD-V
- Kiedy system "połknie niebieską tabletkę":
	- · Blue Pill przechwytuje system "w locie" i ładuje go do swojej VM
	- Użytkownik ofiary pracuje bez straty wydajności  $($ . ?) i bez możliwości wykrycia Blue Pill (...?)
- Utrata części zasobów systemowych na rzecz Blue Pill:
	- · Czas procesora: można przestawiać zegar...
	- Pamięć: trzeba ukrywać rootkit i *jednocześnie* nie zmniejszyć rozmiaru dostępnej pamięci

<span id="page-46-0"></span> $200$ 

• Prototypo[wa](#page-45-0) implementacja z opublikowa[ny](#page-47-0)[m](#page-45-0)i ź[r](#page-47-0)[ó](#page-45-0)dła[mi](#page-44-0)

[Transmeta](#page-45-0) [Blue Pill](#page-46-0) [lguest](#page-47-0)

### lguest

- Ładowalny moduł  $lg$  prosty mechanizm parawirtualizacyjny
- $\bullet$  , I'' stands for , light" tylko 6000 linii
- · Cel: prostota, łatwość użytkowania i modyfikacji
- Brak rozbudowanej funkcjonalności
- Niska wydajność 25% do 50% natywnej
- Od wersji jadra 2.6.23 właczony do kernela

イロメ イ母メ イヨメ イヨメ

<span id="page-47-0"></span> $200$